Word

# Word

#### [Hauptseite](https://onlinehilfen.ra-micro.de/index.php/Hauptseite) > [Schriftverkehr](https://onlinehilfen.ra-micro.de/index.php/Kategorie:Schriftverkehr) > [Word](https://onlinehilfen.ra-micro.de)

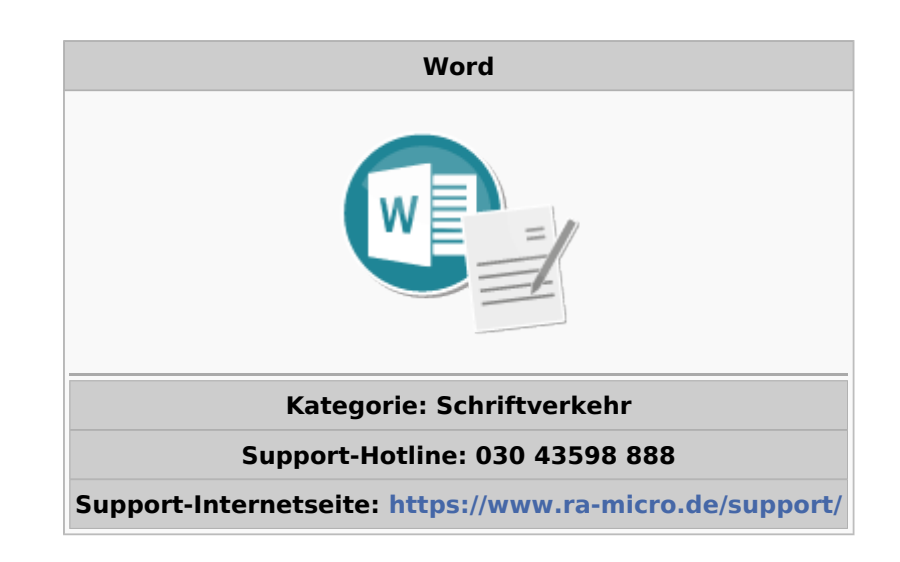

### **Inhaltsverzeichnis**

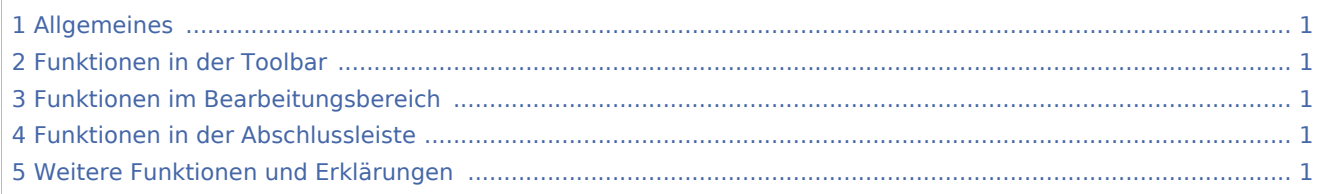

# <span id="page-0-0"></span>Allgemeines

<span id="page-0-1"></span>Funktionen in der Toolbar

<span id="page-0-2"></span>Funktionen im Bearbeitungsbereich

<span id="page-0-3"></span>Funktionen in der Abschlussleiste

### <span id="page-0-4"></span>Weitere Funktionen und Erklärungen